## Columbia Viewing Your Academic Basin College Advisement Report in ctcLink

**1.** Go to MyCBC at: <u>https://apps.columbiabasin.edu/mycbc</u> and click on **Student Center.** 

| $\rightarrow$ C           | O 🛆 🖻 https://apps.columbiabasin.edu/mycbc                                                                         |                                                                                                    |                                      | E \$\$                                         | ≡  |
|---------------------------|----------------------------------------------------------------------------------------------------|----------------------------------------------------------------------------------------------------|--------------------------------------|------------------------------------------------|----|
| Columbia<br>Basin College | МуСВС                                                                                                    |                                                                                                    |                                      | Log                                            | in |
|                           | Student Center<br>Register for classes, pay your<br>tuition and other self-service tools<br>Go to Student Center • | MyCBC<br>Enrollment verification and other<br>self-service tools<br><u>Go to MyCBC</u>               | Canvas<br>Access your online courses | Class Search<br>Search CBC's available classes |    |
|                           | Mail<br>Access your CBC student email                                                                              | Find My ID/Email<br>Not sure what your Student ID#<br>or CBC email is? Use this tool to<br>find out. |                                      |                                                |    |
|                           | <u>Go to Mail</u> ●                                                                                                | Go to Find My ID/Email 🗨                                                                             |                                      |                                                |    |
|                           |                                                                                                    |                                                                                                    |                                      |                                                |    |

2. Click on Student Homepage.

| OctcLink My Institution View<br>Columbia<br>Basin College |                              | Welcome CBC Counseling Advising1                                                                                                    |
|-----------------------------------------------------------|------------------------------|----------------------------------------------------------------------------------------------------|
| Canvas<br>Student Homepage                                | Your Gateway to ctcLink O OT | How do I? C • • •<br>If you need to know how to use some of the ctcLink tools,<br>check ou the cicLink Training website. Three you'll find<br>Quick Reference Guides (QRG) and training exercises to<br>get you on your way. More content will be added to the<br>training website as materials are developed. |

## 3. Click on Academic Progress.

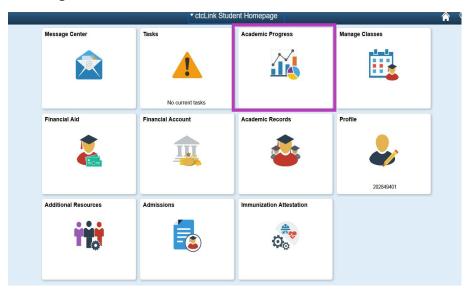

**4.** You will now be on the **Academic Progress** page. Click on the **Refresh** button and verify that the date displayed is the current date. Then you can click on **View Report as PDF**.

| CtcLink Student Homepage                                                                                                    | Academic Progress                                                 |    |       | 🏫 Q  |            | :      | ٢   |
|----------------------------------------------------------------------------------------------------|-------------------------------------------------------------------|----|-------|------|------------|--------|-----|
| Academic Progress                                                                                                    | Academic Progress                                                 |    |       | Viev | v Report a | as PDF | ı İ |
| View What-if Report                                                                                                    | Report data generated on 05/19/2022 14:05:07 Refresh              |    |       | -    |            |        | •   |
| Number of the second second se | Cyber Security Associate in Applied Science (AAS) 2020-2021       |    |       |      |            |        |     |
| View my Advising Notes                                                                                                    | Units Completed 72%                                               | 0% | 10096 |      |            | >      | 1   |
| Apply for Graduation                                                                                                    | Major Courses                                                     |    |       |      |            |        | 1   |
| View Graduation Status                                                                                                    | Units Completed 100%                                              |    |       |      |            | >      | ŝ   |
| Expected Graduation Term                                                                                                    |                                                                   | 0% | 100%  |      |            |        |     |
|                                                                                                    | Major Courses - 25 credits:<br>Satisfied                          |    |       |      |            | >      | ¢   |
|                                                                                                    | Major Courses - select 5 credits from the following:<br>Satisfied |    |       |      |            | >      |     |
|                                                                                                    | Major Support Courses                                             |    |       |      |            |        |     |
|                                                                                                    | Units Completed 50%                                               | 0% | 100%  |      |            | >      | 5   |
|                                                                                                    | Major Support Courses - 25 credits:<br>♦ Not Satisfied            |    |       |      |            |        |     |
|                                                                                                    | Units Completed 57%                                               |    |       |      |            | >      | e l |

**5.** A new tab will be opened and you will see your **Advisement Report**. Verify the date is current and you can download the file to a destination of your choosing.

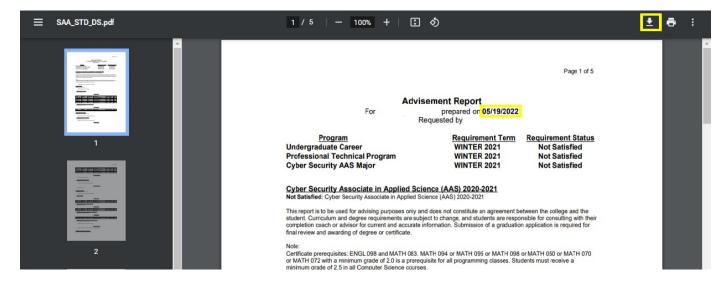

Please contact your Completion Coach with any questions about your Advisement Report.

Columbia Basin College complies with the spirit and letter of state and federal laws, regulations and executive orders pertaining to civil rights, Title IX, equal opportunity and affirmative action. CBC does not discriminate on the basis of race, color, creed, religion, national or ethnic origin, parental status or families with children, manifal status, sex (gender), sexual orientation, gender identity or expression, age, genetic information, honorably discharged veteran or military status, or the presence of any sensory, mental, or physical disability, or the use of a trained dog guide or service animal (allowed by taw) by a person with a disability, or any other prohibited b asis in its educational programs or employment. Questions or complaints may be referred to the Vice President for Human Resources & Legal Aftairs and CBC's Tile IX/EEC Ocoordinator at (509) 542-5446. Individuals with disabilities are encouraged to participate in all college sponsored events and programs. If you have a disability, and require an accommodation, please contact CBC Disability Support Services at (509) 542-54412 or the Washington Relay Service at 711 or 1-800-833-6384. This notice is available in alternative media by request.